# Técnicas aplicadas de realidad virtual y realidad aumentada para el fomento de la biodiversidad de áreas naturales protegidas de Querétaro

Pérez López Luis Alberto, Flores Muñoz Carlos, Tovar Arriaga Saúl, Sánchez Ramos Marco Antonio, Ayala Martínez Irving Jesús, Sagaz Olvera Marco Antonio

[saulotov@yahoo.com.mx](mailto:saulotov@yahoo.com.mx)

Universidad Autónoma de Querétaro, Facultad de Informática

## **Resumen**

*En este artículo se aborda el uso de técnicas de realidad virtual y realidad aumentada en la elaboración de sistemas de software de interacción para concientización de la sociedad sobre la importancia de la conservación de la biodiversidad en áreas naturales protegidas de Querétaro. Se elaboró un paseo virtual de zonas ecológicas en el cual se puede interactuar a través de movimientos corporales y gafas especiales para lograr una gran sensación de inmersión. Así mismo, se realizó una aplicación de realidad aumentada para Tablet con la cual se pueden mostrar e interactuar con objetos tridimensionales animados.*

**Palabras clave:** Realidad Virtual, Realidad Aumentada, Educación Interactiva

## **1. Introducción**

Uno de los objetivos principales del desarrollo sustentable es satisfacer las necesidades de las generaciones presentes sin comprometer las posibilidades de las generaciones del futuro. Para cumplir dicho objetivo es primordial que las generaciones actuales conserven la biodiversidad. Desgraciadamente, la degradación de vastas zonas con una gran diversidad de flora y fauna se presenta mucho en los países en vías de desarrollo como México.

Existen diversas iniciativas para controlar la pérdida de amplias zonas naturales, siendo la educación una de las más importantes y con más áreas de oportunidad en nuestra sociedad. Mediante la educación es posible concientizar a las generaciones presentes y futuras del impacto que esto podría tener en nuestras vidas. Una de las áreas naturales del Estado de Querétaro es el área protegida de "El Batán", cuya reserva de la biósfera posee una gran biodiversidad, y por lo tanto representa una zona de interés.

El grupo de trabajo que desarrolla este proyecto es interdisciplinario y está formado por una colaboración de investigadores y alumnos de las Facultades de Informática y Ciencias Naturales de la Universidad Autónoma de Querétaro.

El constante avance en las tecnologías de información ha derivado en la aparición de técnicas computacionales que hacen la educación más amigable y sencilla. Este tipo de técnicas hacen uso de más sentidos a la vez. Por ejemplo, se pueden visualizar en pantallas animaciones cada vez más complejas y de alta calidad e interactuar con estas utilizando dispositivos hápticos. Un claro ejemplo de estos sistemas son los videojuegos, los cuales se ha demostrado pueden ser una herramienta poderosa de educación [1]. Dentro de estas herramientas se encuentran la Realidad Aumentada (RA), la Realidad Virtual (RV) y más recientemente las Interfaces Tangibles de Usuario conocidas como TUIs [2].

El objetivo de este proyecto es utilizar técnicas de RV y RA para implementar sistemas de educación innovadores para concientizar a la sociedad acerca de la importancia de conservar la biodiversidad existente en las áreas naturales de Querétaro.

## **2. Materiales y Métodos**

Para la elaboración de este proyecto, se han desarrollado algunas ideas para el aprendizaje utilizando RV con gráficas de alta calidad en la creación ambientes virtuales de ciertas áreas naturales protegidas. Estos entornos virtuales contienen plantas típicas de la zona, diversas especies de insectos, así como vistas de 360° tomadas con cámaras panorámicas de alta resolución. La forma de desplazarse a través del entorno es mediante un sensor Kinect comúnmente utilizado para videojuegos. De esta manera, el usuario puede dar órdenes por medio de movimientos corporales o gestos.

Así mismo, se ha desarrollado una aplicación de RA para tabletas y smartphones la cual tiene una serie de controles para la visualización de objetos tridimensionales animados.

#### *2.1 Paseo virtual por el área natural de El Batán*

*Realidad virtual:* Realidad virtual es una ciencia basada en el empleo de computadoras y otros dispositivos cuyo fin es producir entornos visuales, sonoros y táctiles que permita al usuario tener la sensación de estar presente en ella [3]. Para lograr una mejor inmersión se debe contar con gafas sofisticadas que permitan al usuario tener un campo de visión más amplio y con baja latencia de modo que la animación parezca más realista. Aparte del entorno visual, que es probablemente el más importante, la experiencia se puede mejorar utilizando otros sentidos como el oído, por medio de sonido tridimensional, o el tacto, por medio de sensores hápticos.

*Kinect:* Este dispositivo permite a los usuarios controlar e interactuar mediante una interfaz natural de usuario (NUI) que reconoce gestos, comandos de voz, objetos e imágenes. El Kinect tiene un sensor de distancia que está conformado por un proyector de luz infrarroja, el cual manda haz de luces con un patrón constante sobre los objetos frente al dispositivo (Figura 1a), y una cámara infrarroja con la cual se captura una imagen de dichos puntos. Esta imagen es comparada con un patrón de referencia previamente obtenido con una pantalla frente al dispositivo. Dependiendo del desplazamiento de los puntos sobre los objetos en relación a los puntos de la imagen de referencia es como se puede localizar la distancia de cada uno de ellos [4]. De esta manera se obtiene una nube de puntos los cuales en conjunto dan forma a los objetos. Estos datos son enviados a la computadora donde se procesan con un algoritmo que determina la posición de las articulaciones del usuario [5, 6], Figura 1b. Este algoritmo infiere la distribución de las partes del cuerpo en relación a una base de datos obtenida de personas con diferentes características. Para esto se utilizan bosques de árboles de decisiones donde cada hoja contiene una descripción de un usuario distinto [7].

#### *2.1.1 Implementación del software*

El sistema de software fue desarrollado en Unity (Unity Technologies, San Francisco, EUA) el cual es un motor de videojuegos multiplataforma. Contiene un potente motor gráfico con herramientas intuitivas y flujos de trabajo para crear contenido 3D interactivo. El programa base está hecho en C#.

*Modelos 3D:* En este proyecto se han utilizado modelos 3D que cumplen con las condiciones necesarias de calidad y procesamiento que actualmente demanda el motor de videojuegos utilizado en el proyecto. Dichos modelos fueron elaborados por un diseñador gráfico egresado de la Licenciatura en Artes Visuales de la Facultad de Bellas Artes, utilizando software de código abierto como Blender, Gimp y Krita; para la creación del modelado poligonal, escultura digital y una fase inicial de texturizado se empleó Blender; para los acabados finales de la textura y mapas especiales de relieve, se utilizaron las herramientas de

pintura y manipulación fotográfica que Gimp y Krita proporcionan. De esta manera se logró obtener un buen flujo de trabajo para la producción de los modelos que fueron presentados. En la Figura 3b se muestra un ejemplo de un modelo 3D, en este caso un garambullo.

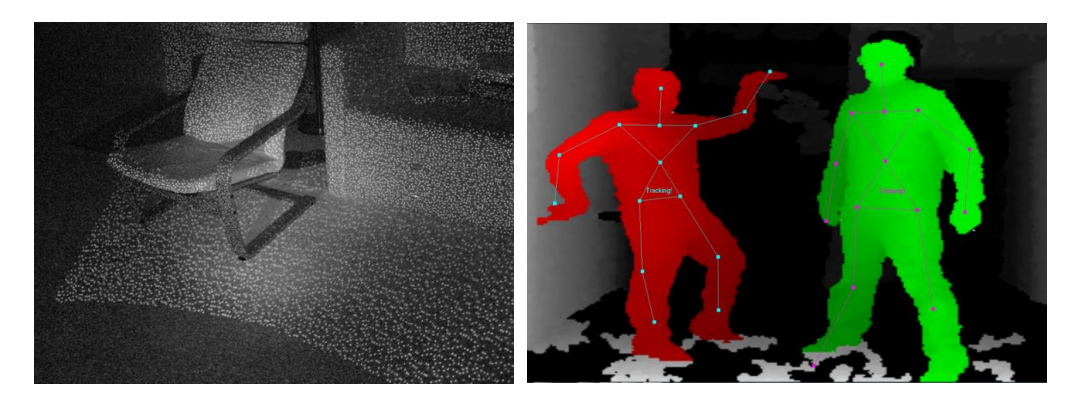

**Figura 1. a) Patrón constante de haz de luces infrarrojas, b) Detección de articulaciones del cuerpo.**

*Movimientos:* Para mover el ambiente virtual se hizo un análisis de los movimientos más intuitivos de manipulación. Para a avanzar, los usuarios inconscientemente optan por utilizar los pies. De esta forma, la marcha comienza cuando el usuario levanta los pies alternadamente de manera continua. Si el usuario desea virar hacia la derecha este debe rotar el tórax con dirección a la que desea girar el ambiente. Para entender de manera simple se muestra el diagrama de flujo de la Figura 2.

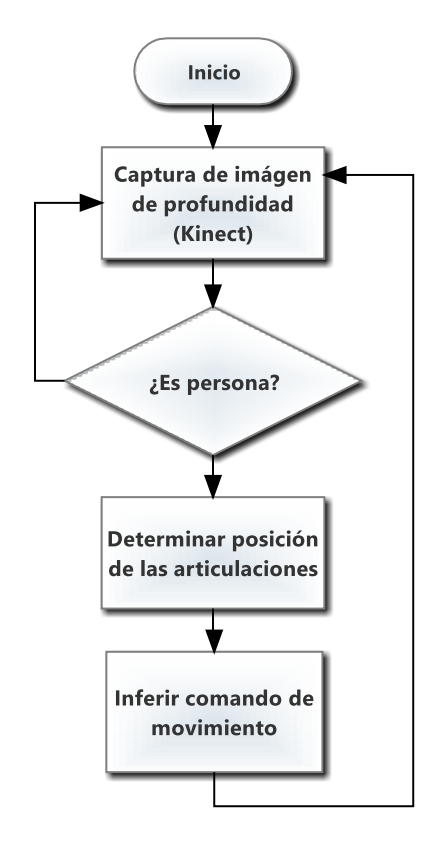

#### **Figura 2. Diagrama de flujo simplificado de la toma de movimientos.**

En la Figura 3a se observa en la pantalla un avatar el cual sigue los movimientos que el usuario ha realizado con sus extremidades. Cuando este avatar toca algunos de los objetos tridimensionales dentro del ambiente virtual se despliega información científica útil, Figura 3b.

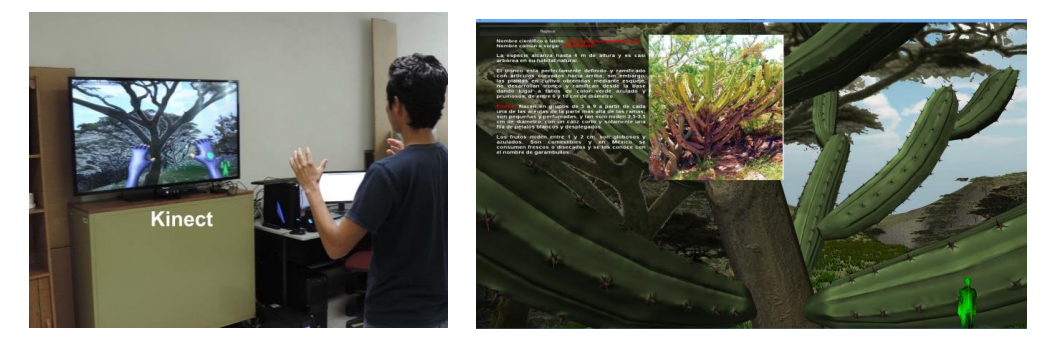

**Figura 3. a) Control del sistema de RV por medio de gestos b) Modelo 3D de un garambullo con ficha técnica desplegada**

*Inmersión total:* En la Figura 4a, se puede ver las gafas de realidad virtual Oculus Rift (Oculus VR, Irvine, California, EUA) contienen una visión mucho más realista, lo que mejora la inmersión en el sistema haciendo que la experiencia sea aún más profunda, Figura 4b.

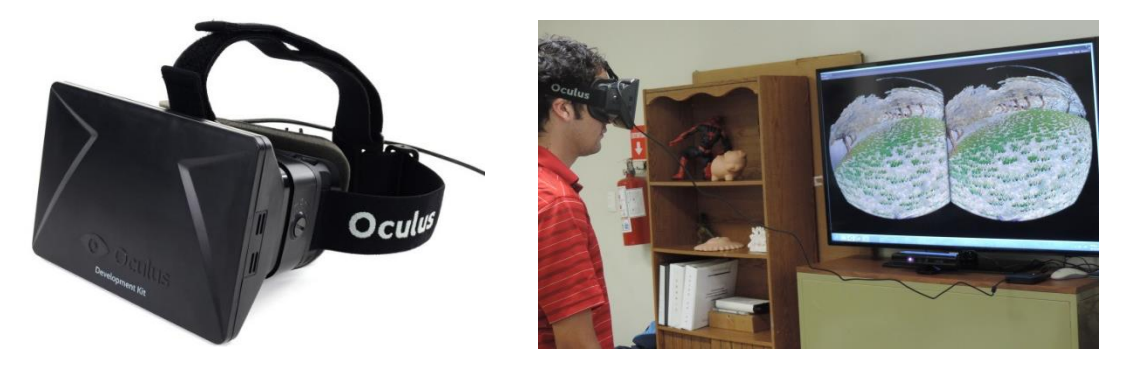

**Figura 4. a) Gafa de RV Oculus Rift, b) Vista del usuario usando las gafas.**

En el escenario virtual se agregaron puntos de interacción, representados como esferas metálicas flotantes que al ser activadas muestran una fotografía panorámica esférica de 360°, que fue obtenida a partir de fotografías reales desde el sitio donde se ubica el punto de interacción.

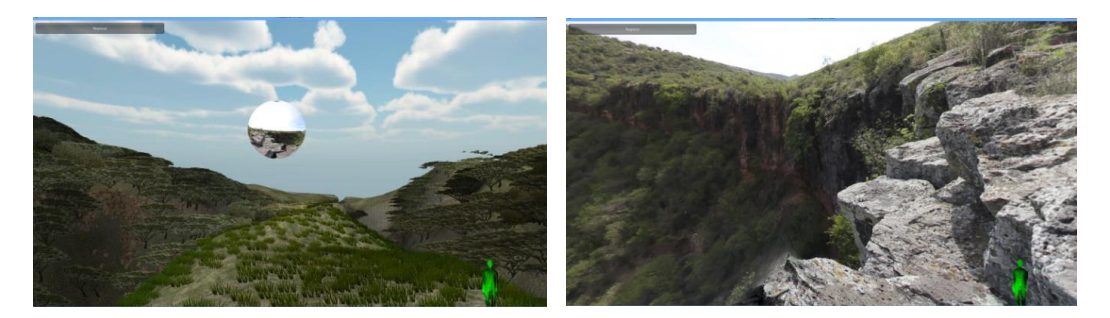

**Figura 5. a) Esfera metálica flotante para acceder a la vista panorámica, b) Vista panorámica de una región protegida del Estado de Querétaro (El Batán).**

## *2.2 Aplicación de RA para tableta*

*Realidad aumentada:* Cuando se habla de Realidad Aumentada (RA) es en referencia a la visión directa o indirecta del entorno físico de nuestro mundo real, donde los elementos del ambiente se combinan estrechamente con elementos virtuales y ambos en conjunto crean una realidad mixta en tiempo real. Este tipo de realidad mixta se forma gracias al trabajo en conjunto de varios dispositivos electrónicos que añaden la información virtual a la información física del entorno.

La aplicación se hizo para tabletas con sistema operativo Android. Se determinó trabajar sobre este sistema operativo por las facilidades de uso. Para su realización también se utilizó Unity, motor de videojuegos multiplataforma, y Vuforia, que es el sistema de desarrollo (SDK) de realidad aumentada de Qualcomm. De esta manera, se formó un potente conjunto de herramientas que permiten desarrollar desde simples visualizadores hasta las más sofisticadas aplicaciones interactivas de realidad aumentada.

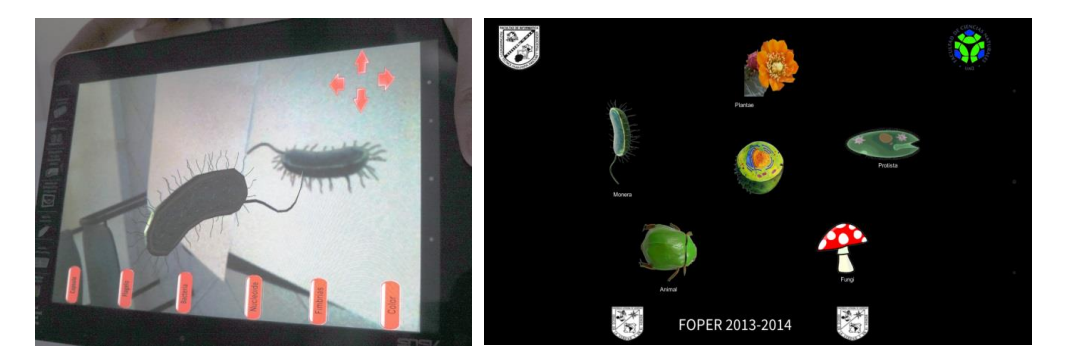

**Figura 5. a) Tableta con la aplicación de realidad aumentada, b) Menú principal de la aplicación.**

En la Figura 7a se muestra el modelo de un escarabajo diseñado en Blender. Se pueden activar algunas acciones con los botones que se muestran en la interfaz. Estas acciones pueden ser el despliegue o retracción de las alas del insecto, una animación de aleteo o una animación en donde este se mueve a lo largo de la pantalla. Otro modelo es el de un hongo, Figura 7b. Así mismo, el usuario puede ver distintas capas y elementos que conforman el hongo.

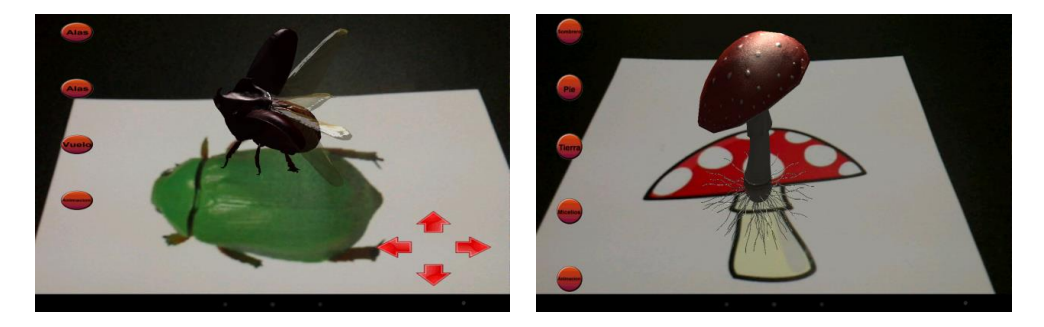

**Figura 7. Muestra de la aplicación de realidad aumentada. a) Escarabajo y b) hongo que se encuentran en la región.**

En todos los casos, las animaciones se seleccionan a través de botones. Por ejemplo, en el caso de una bacteria, se hicieron menús interactivos que hacen que aparezca o desaparezca el flagelo, la estructura que conforma el nucleoide, las fimbrias, la cápsula, o se puede hacer una animación de rotación de la bacteria completa para poder ser observada desde diversos puntos de vista. Así mismo se desarrollaron más animaciones de un hongo (Amanita m.), células (bacteria y paramecio), y otras plantas.

## **3. Resultados**

Los prototipos pudieron ser mostrados en varias preparatorias del estado de Querétaro. La presentación del proyecto estuvo financiado por el Gobierno del Estado de Querétaro. Entre las exposiciones que se hicieron del trabajo están las siguientes:

- 27º Exposición de Ciencia y Tecnología del Estado de Querétaro (EXPOCYTEQ 2013)
- 20<sup>ª</sup> Semana Nacional de Ciencia y Tecnología
- Plantel COBAQ Buenavista del Municipio de Huimilpan

- Plantel COBAQ 3 del Municipio de Corregidora
- Plantel COBAQ 14 del Municipio de San Joaquín
- Participación en el coloquio dirigido por el cuerpo académico ALGOR de la Facultad de Informática de la Universidad Autónoma de Querétaro.

## **4. Conclusiones**

Cabe resaltar que la manera divertida y llamativa de las aplicaciones desarrolladas hace que el conocimiento sea más accesible a los usuarios. Estas tecnologías tienen un potencial muy alto, ya que en el futuro varios de los elementos de hardware que se utilizan van a ser muy comunes.

Como trabajo futuro se pretende incrementar el número de modelos de plantas y animales así como de tomas panorámicas de áreas naturales protegidas para la inclusión de más regiones de interés, buscando la manera de cubrir lo más posible en cuanto a la biodiversidad. Una vez terminado, se tiene planeado subir el software como opción gratuita a Xbox Live (Sitio Web de Microsoft) para que los usuarios de esta consola puedan utilizar el software y aprender un poco de la región de manera divertida. Así mismo, falta agregar órdenes por voz, ya que esto abriría la posibilidad de hacer más acciones y mostrar información pertinente. Otra forma de manejar sistema sin utilizar el Kinect podría ser con un dispositivo Leap Motion (Leap Motion Inc., San Francisco, California, EUA), el cual es capaz de localizar la punta de los dedos de las manos a 60-80 Hz, con lo que se podría controlar la interface de una manera con solo la mano.

En cuanto a la aplicación de RA para tableta, se tiene planeado generar un sitio web para que cualquiera pueda bajar las aplicaciones que desarrollamos de manera gratuita tanto como para Android como para iOS. Así mismo se trabaja en la culminación del libro de realidad aumentada, pues requiere tiempo hacer todas las animaciones y dibujos correspondientes.

## **5. Agradecimientos**

Este trabajo no hubiera sido posible sin el patrocinio de la Rectoría de la Universidad Autónoma de Querétaro y el CONACYT por medio del fondo FOPER, el cual sirvió para la adquisición del equipo empleado. Así mismo queremos agradecer al CONCYTEQ y al Gobierno del Estado de Querétaro quienes proporcionaron los recursos de transporte y viáticos para la presentación del proyecto en los diferentes planteles.

## **Referencias**

- [1] Gee, James Paul. *"What Video Games Have To Teach Us About Learning and Literacy"*, ACM Computer In Entertainment 1 (1): 1–4.
- [2] Ishii Hiroshi. *"The tangible user interface and its evolution"*, Communications of the ACM, June 2008/Vol. 51, No. 6
- [3] Howard Rheingold, *"Virtual Reality: The Revolutionary Technology of Computer-Generated Artificial Worlds - and How It Promises to Transform Society"*, Simon & Schuster, ISBN-10: 0671778978
- [4] Khoshelham K., Elberink S. O., *"Accuracy and resolution of Kinect depth data for indoor mapping applications"*, Sensors (Basel)., vol. 12, no. 2, pp. 1437–54, Jan. 2012.
- [5] Shotton J., Fitzgibbon A., Cook M., Sharp T., Finocchio M., Moore R., Kipman A., Blake A., *"Real-time human pose recognition in parts from single depth images"* Cvpr 2011, pp. 1297–1304, Jun. 2011.
- [6] Fitzgibbon A., Sharp T., *"Real-Time Human Pose Recognition in Parts from Single Depth Images: Supplementary Material"* Cvpr 2011, vol. 2.
- [7] Criminisi A., Shotton J., Advances in Computer Vision and Pattern Recognition. Decision Forests for Computer Vision and Medical Image Analysis, Springer, 2013, p. 368.